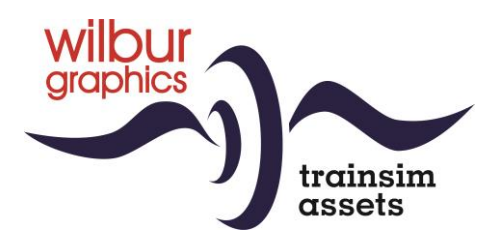

# DB/DR Baureihe 42 ÖBB Reihe 42 für TS Classic

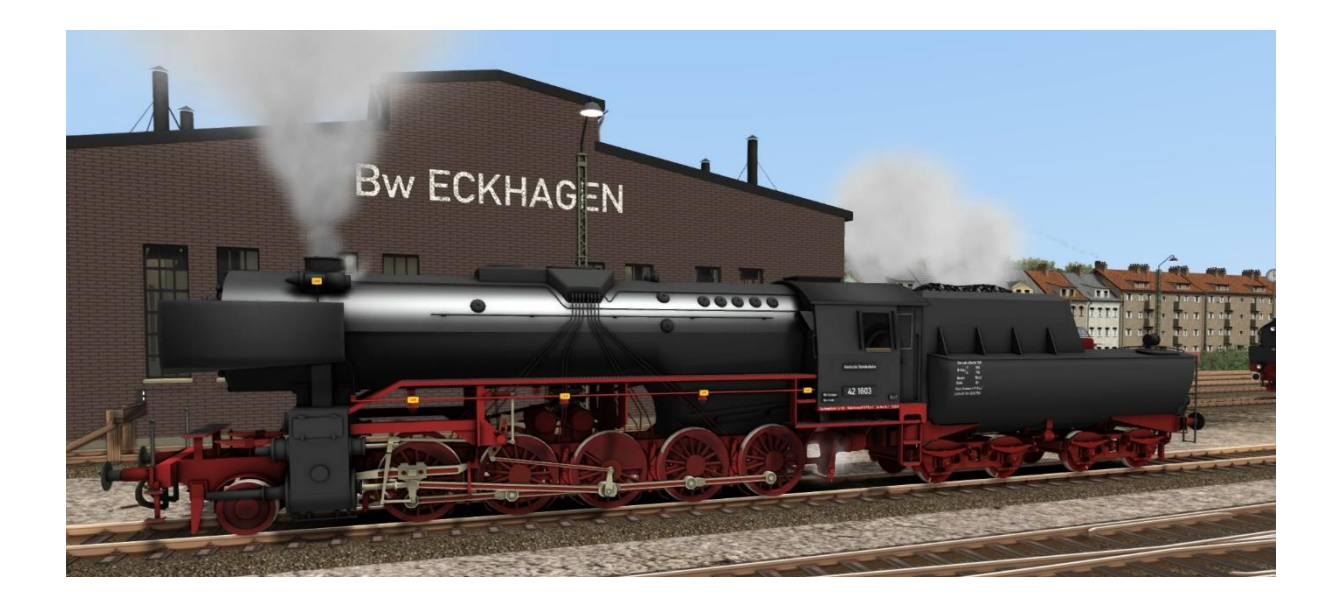

# Handbuch

Version 2.1 Build 20230420

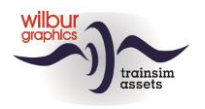

## **Inhaltsverzeichnis**

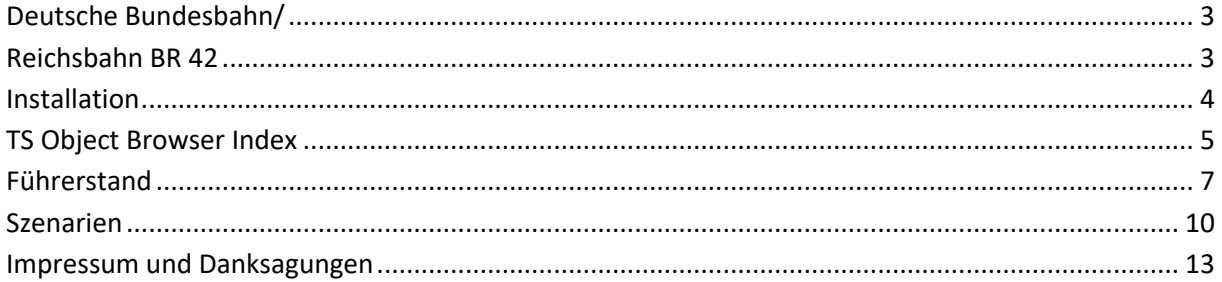

### Disclaimer DoveTail Games Ltd.

IMPORTANT NOTICE. This is user generated content designed for use with DoveTail Games Limited's train simulation products, including Train Simulator 2015. DoveTail Games Limited does not approve or endorse this user generated content and does not accept any liability or responsibility regarding it.

This user generated content has not been screened or tested by DoveTail Games Limited. Accordingly, it may adversely affect your use of DoveTail Games's products. If you install this user generated content and it infringes the rules regarding user-generated content, DoveTail Games Limited may choose to discontinue any support for that product which they may otherwise have provided.

The RailWorks EULA sets out in detail how user generated content may be used, which you can review further here: www.railsimulator.com/terms. In particular, when this user generated content includes work which remains the intellectual property of DoveTail Games Limited and which may not be rented, leased, sub-licensed, modified, adapted, copied, reproduced or redistributed without the permission of DoveTail Games Limited."

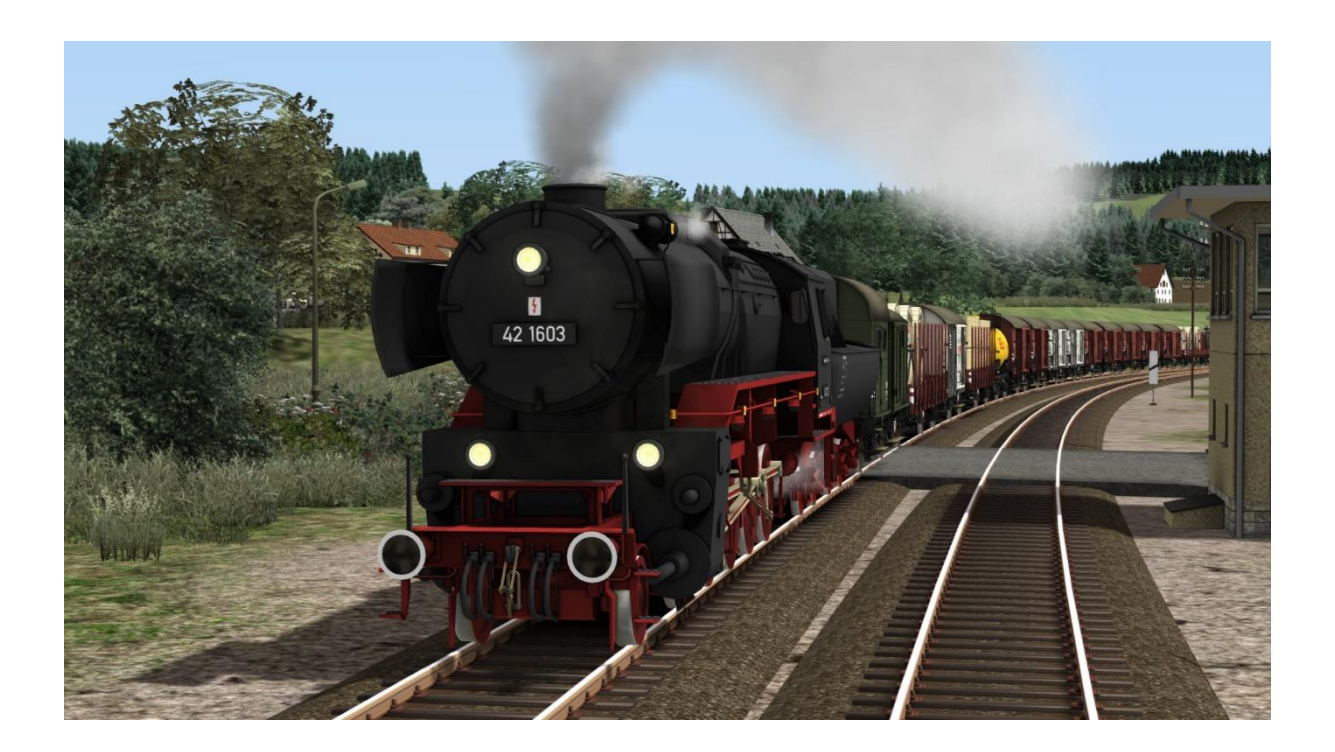

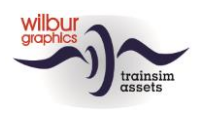

# <span id="page-2-1"></span><span id="page-2-0"></span>**Deutsche Bundesbahn/Reichsbahn BR 42**

Die BR 42 wurde als dritte Kriegslokomotive (KDL 3) konzipiert. Henschel und Schwartzkopff lieferten 1943 die ersten Exemplare der BR 42. Im Gegensatz zur BR 52, die aus der BR 50 hervorging, handelte es sich bei den 42ern um eine komplette Neukonstruktion. Die ursprünglich geplanten Zahlen wurden kriegsbedingt nie erreicht, die deutsche Industrie lieferte 865 Maschinen. In Polen und Österreich wurde die Produktion nach dem Krieg noch einige Zeit fortgesetzt, so dass die Gesamtzahl der 42-er schließlich 1.063 betrug. In den westlichen Besatzungszonen blieben 701 Maschinen zurück, viele davon allerdings nicht betriebsfähig. Die DB verabschiedete sich recht schnell von ihnen, dessen letzter Vertreter 1956 abgestellt wurde. Bei der DR hielten die 42-er länger und wurden dort bis weit in die 60er Jahre eingesetzt, wie auch in Österreich, Polen und Bulgarien. In Luxemburg wurde die 5519 (geplant als 42 2718, 1948 von der WLF in Wien-Floridsdorf nach Bulgarien geliefert) voll funktionsfähig restauriert. Die ÖGEG besitzt auch eine ex-bulgarische Maschine als 42 2750.

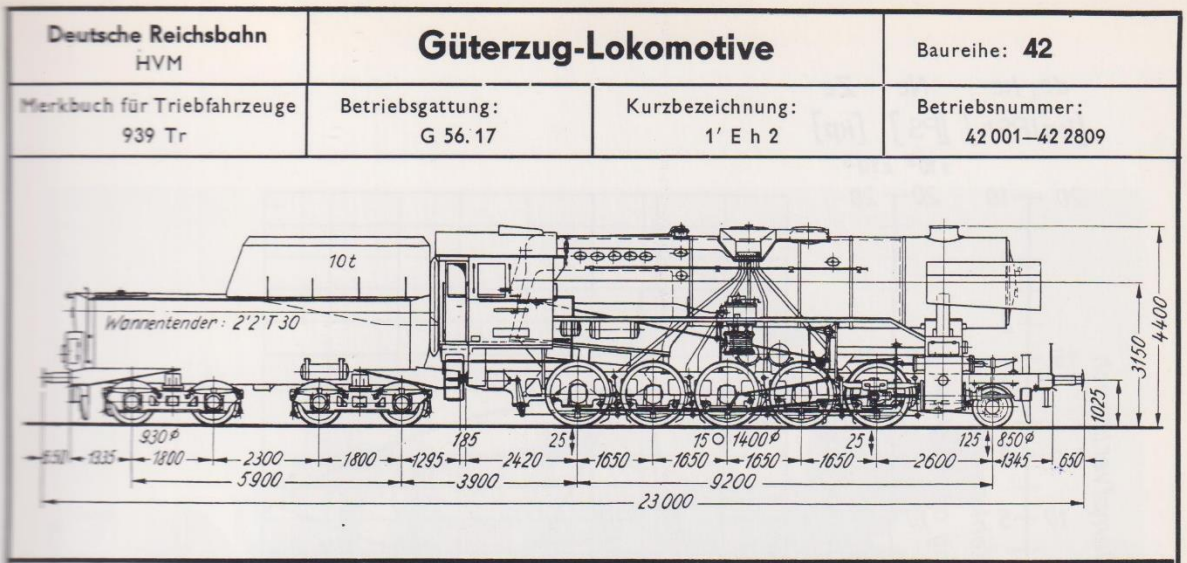

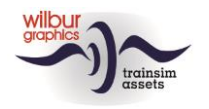

# <span id="page-3-0"></span>**Installation**

Die DB BR 42 von Wilbur Graphics wird als .zip-Datei geliefert und enthalt neben einer Liesemich\_DE.txt die folgenden Objekte:

- Ordner Manuals\Wilbur Graphics mit Deutschen, Englischen und Niederländischen Handbücher:

```
WG DB BR 42 Handbuch V2 1.pdf
WG_DB_BR_42_Manual_V2_1.pdf
WG_DB_BR_42_Handleiding_V2_1.pdf
```
- Installationsprogramm WG\_DB\_BR\_42\_V21\_build\_20230420.exe

Nachdem die Installations-.exe aktiviert worden ist folgen einige Wahl- und Einträge-Möglichkeiten:

- Sprache (Dutch/English/French/German)
- Akzeptieren der Lizenzbestimmungen (EULA)

Bitte lesen Sie die release notes.txt für aktuelle Änderungen usw.

## Andere Hinweise

- Die eingepackten Dateien sind zu entpacken bevor Sie die Installation anfangen.
- Wenn der Installer unfähig ist den Railworks-Ordner zu finden stellen Sie bitte sicher ob das Windows Registry mit dem korrekten Railworks-Ordner verbunden ist. Diese Lage wird normalerweise entstehen wenn Sie die Steam-Umgebung nach einen anderen PC oder Platte verlegt haben. Das können Sie erledigen durch eine Neuinstallation Steams in die ursprünglichen Stelle.

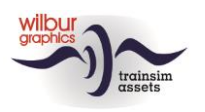

# <span id="page-4-0"></span>**TS Object Browser Index**

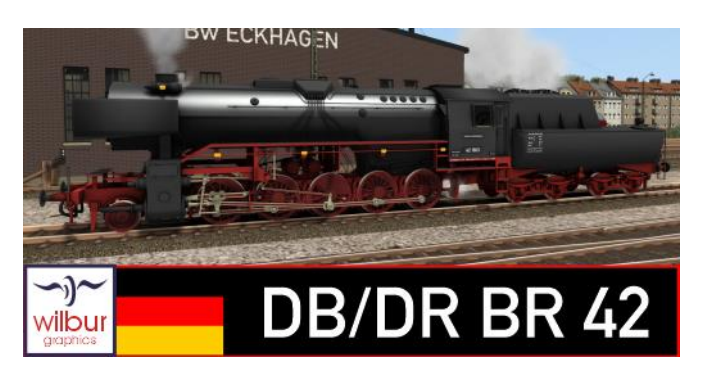

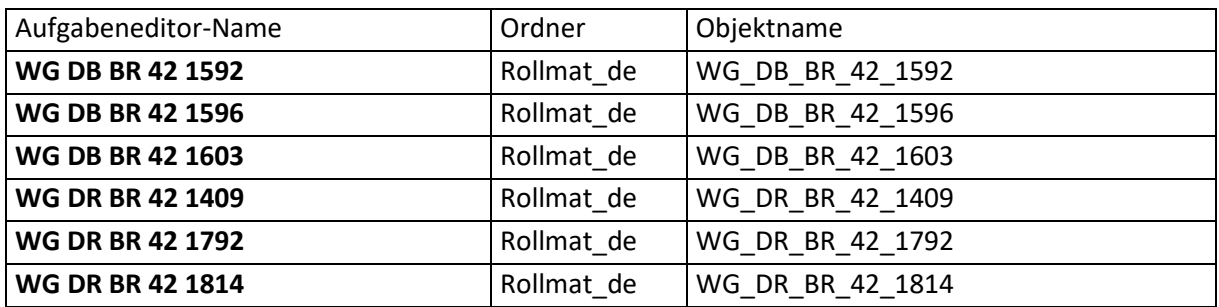

## Preload Consists

WG DB 42 1592 (light engine) WG DB 42 1592 w/coal train WG DB 42 1592 w/helper engine and iron ore WG DB 42 1596 (light engine) WG DB 42 1596 w/mixed goods WG DB 42 1603 (light engine) WG DB 42 1603 w/tankers WG DR 42 1409 (light engine) WG DR 42 1409 w/coal train WG DR 42 1792 (light engine) WG DR 42 1792 w/mixed goods WG DR 42 1814 (light engine) WG DR 42 1814 w/tankers

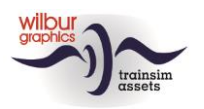

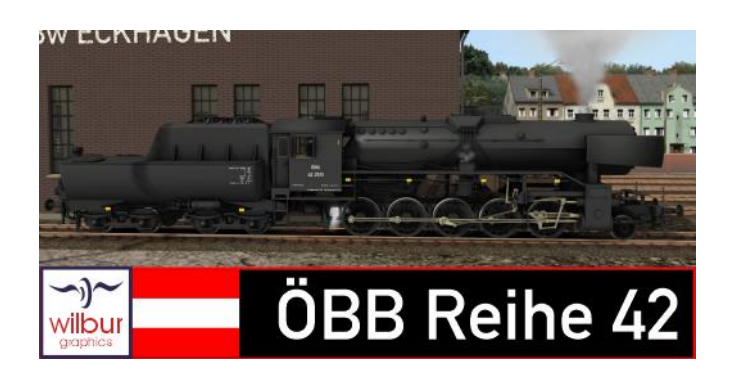

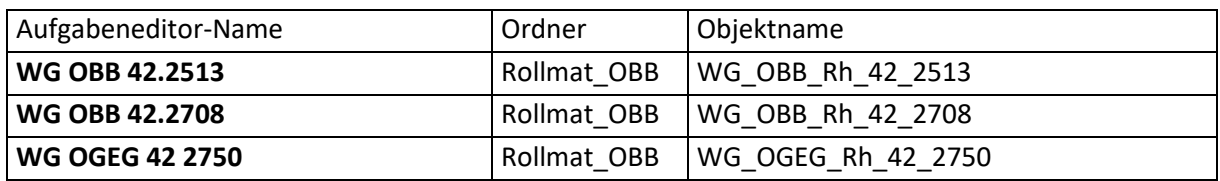

## Preload Consists

WG OBB 42 2513 (light engine) WG OBB 42 2513 w/ore train WG OBB 42 2708 (light engine) WG OBB 42 2708 w/mixed goods WG OGEG 42 2750 (light engine) WG OGEG 42 2750 w/orient express

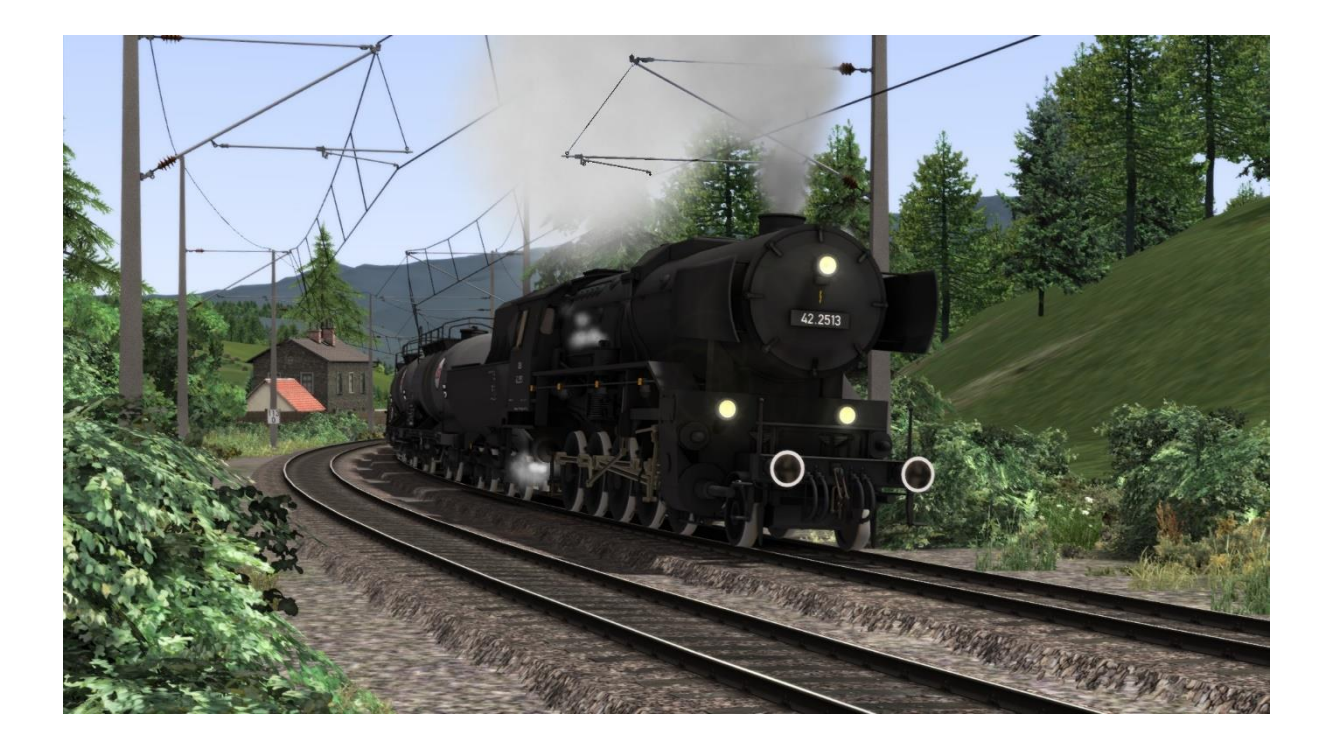

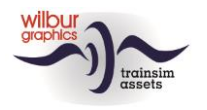

# <span id="page-6-0"></span>**Führerstand**

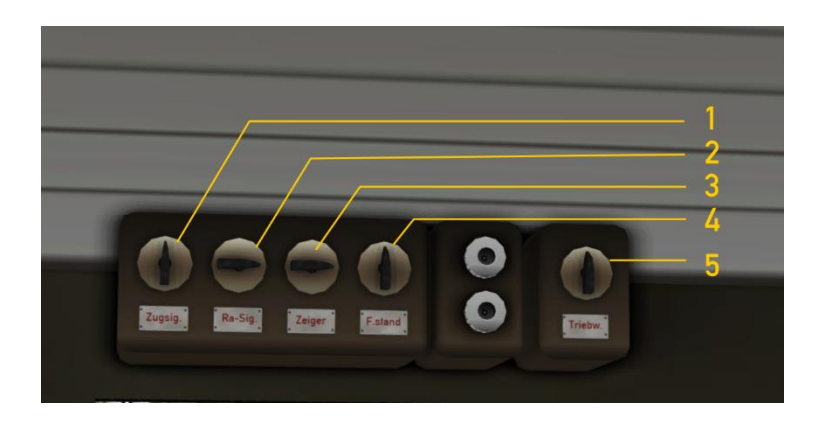

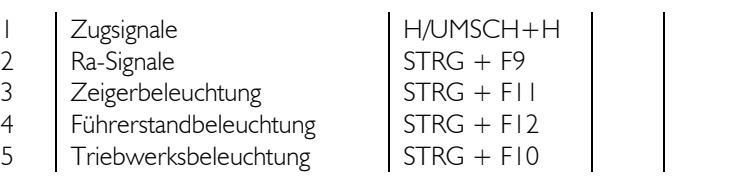

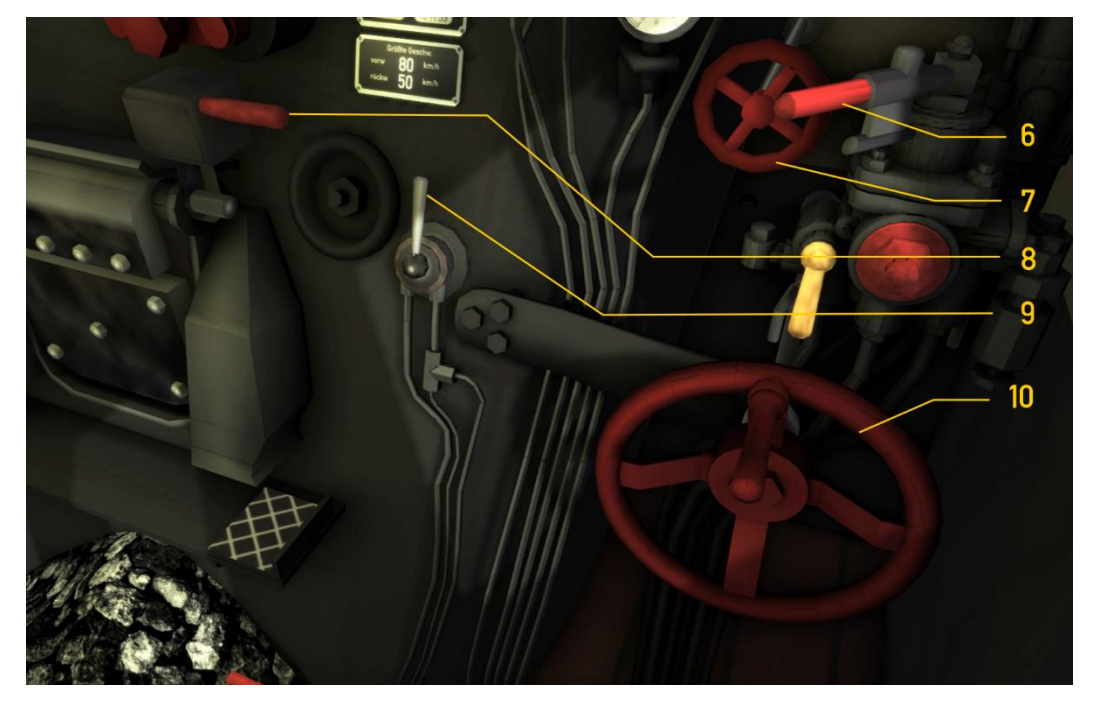

- 6 Führerbremsventil  $\begin{array}{c|c|c|c|c} 6 & \text{Führerbremsventil} & \text{CTRL}+0 & 9 & \text{Sandstreuer} & \text{W/S} \end{array}$ 
	-
	-
	- Feuerklappenhebel
		- -
- 
- 

7 Luftpumpe CTRL+0 10 Steuerung<br>8 Feuerklappenhebel F/SHIFT+F

**Die Luftpumpe und Lichtmaschine müssen eingeschaltet werden, bevor die Lok gefahren werden kann (Handrad Ziff. 7 oder STRG + 0).** 

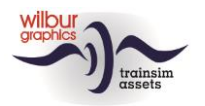

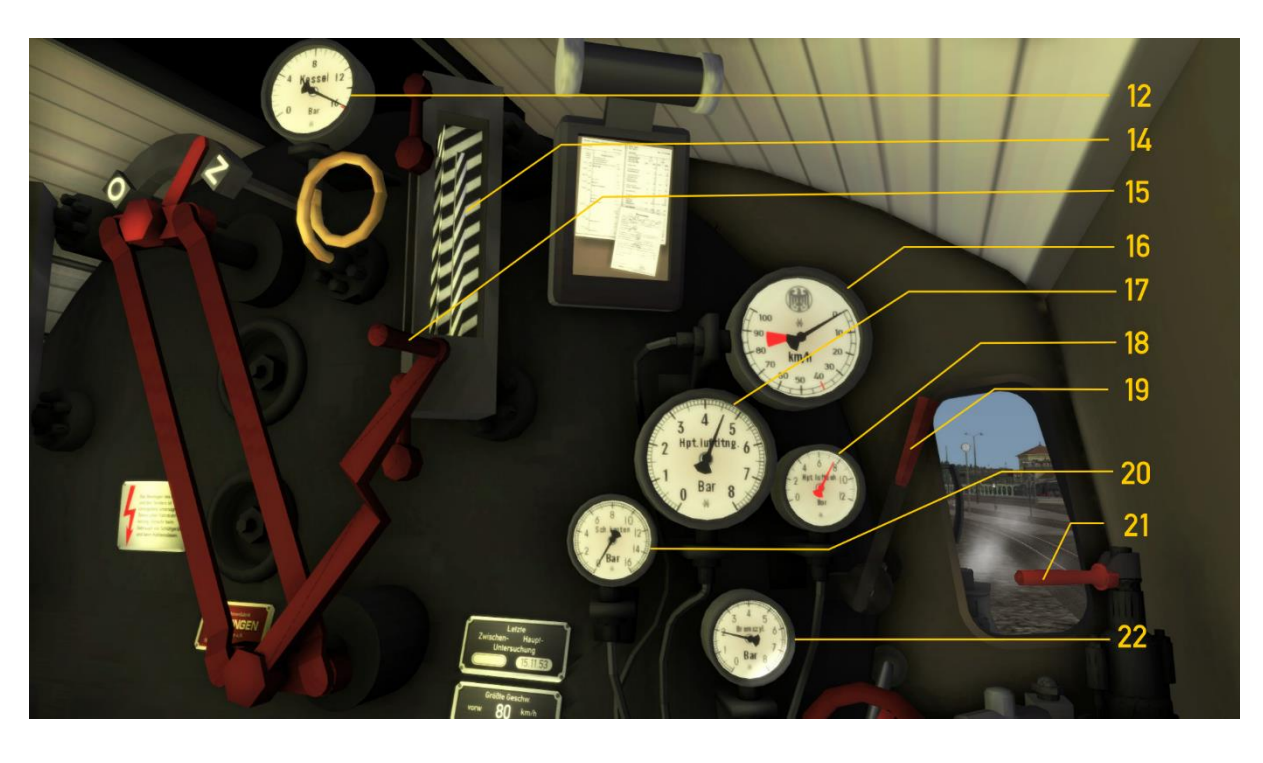

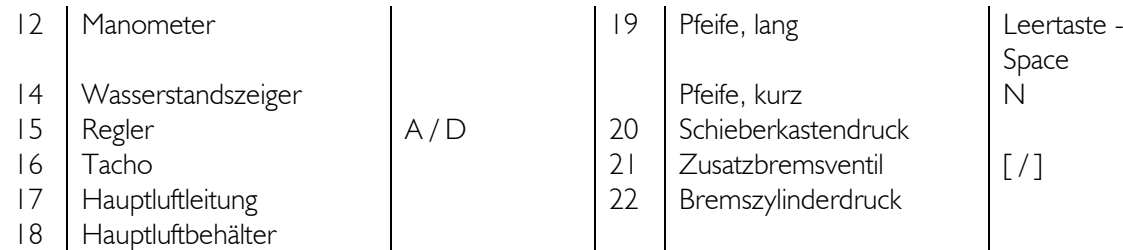

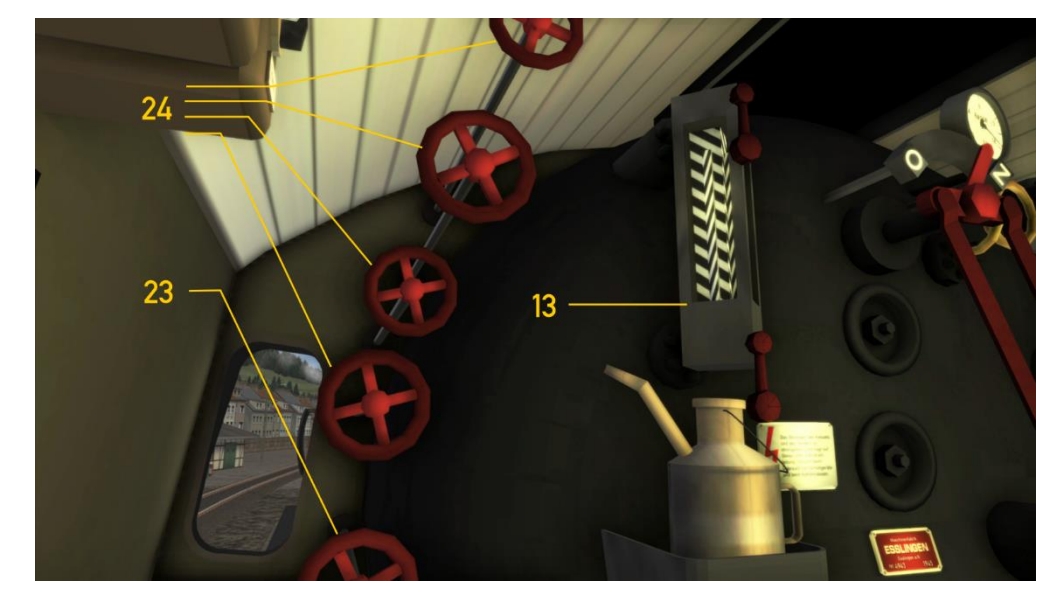

13 Wasserstandsanzeiger  $\Bigg|$ , / SHIFT +,  $\Bigg|$  24 Dampfstrahlpumpen<br>23 Bläser

,  $/$  SHIFT  $+$  ,

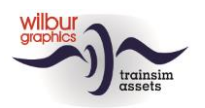

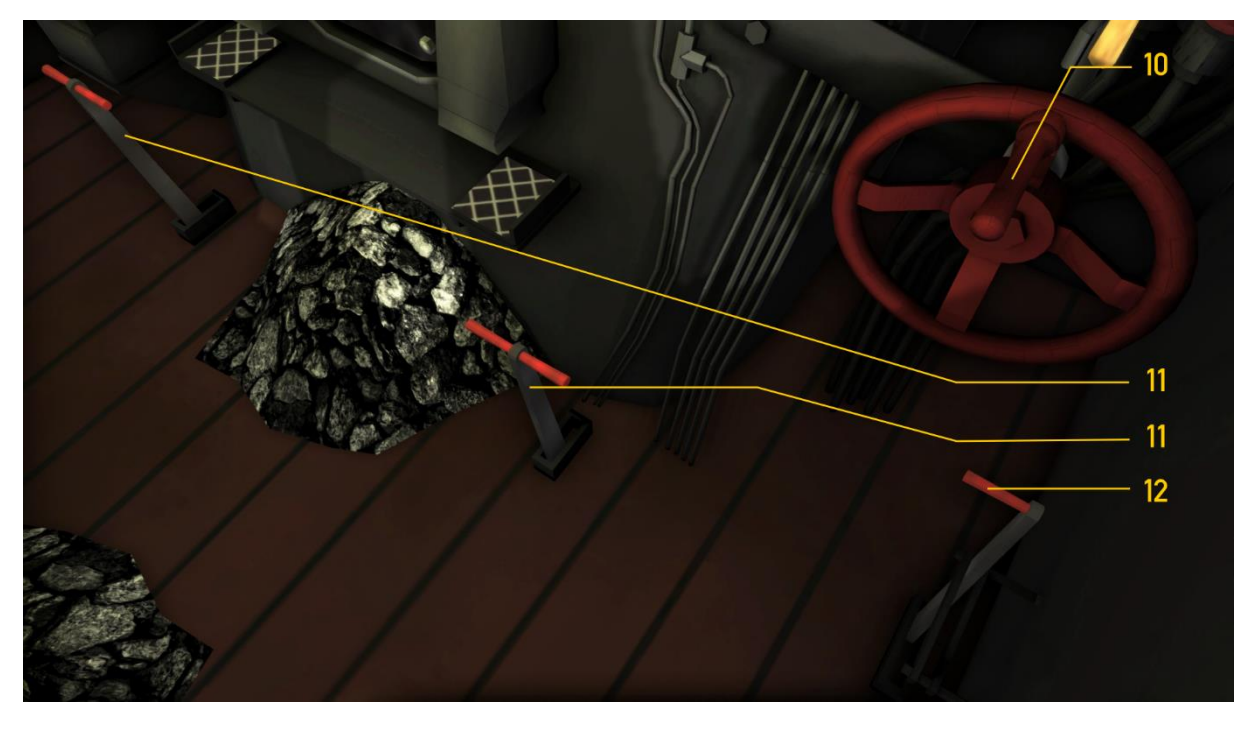

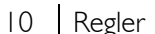

10 Regler W/S 12 Zylinderhähne C<br>11 Feuerbüchsbelüftung M/SHIFT+M 12 Zylinderhähne 11 Feuerbüchsbelüftung (Dämpfer)

M/SHIFT+M

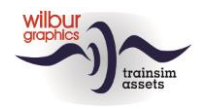

# <span id="page-9-0"></span>**Szenarien**

*Die für die hier genannten Szenarien erforderliches Rollmaterial ist Teil dieser Version. Um diese Szenarien fahren zu können, müssen die [Grenzlandbahn](https://wilburgraphics.com/dlc_routes/WG_GLB_V12_build_20230410.zip) bzw. die [Semmeringbahn](https://store.steampowered.com/app/325990/Train_Simulator_Semmeringbahn__Mrzzuschlag_to_Gloggnitz_Route_AddOn/) bereits installiert sein.*

*Da TS immer englische Textelemente für niederländische Benutzer anzeigt, haben wir separate Versionen unserer Szenarien für diese Kunden erstellt, in denen die englischen Textbausteine durch niederländische Übersetzungen ersetzt wurden, erkennbar am Präfix [NL].*

## Grenzlandbahn

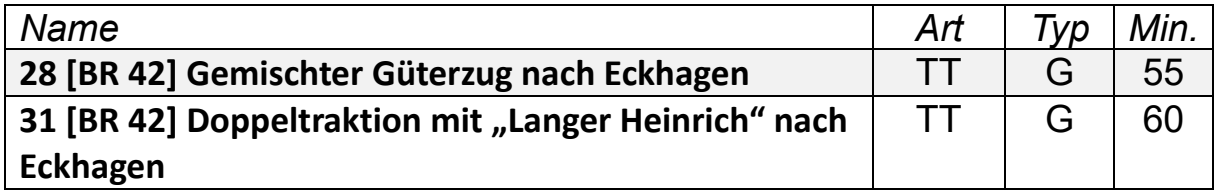

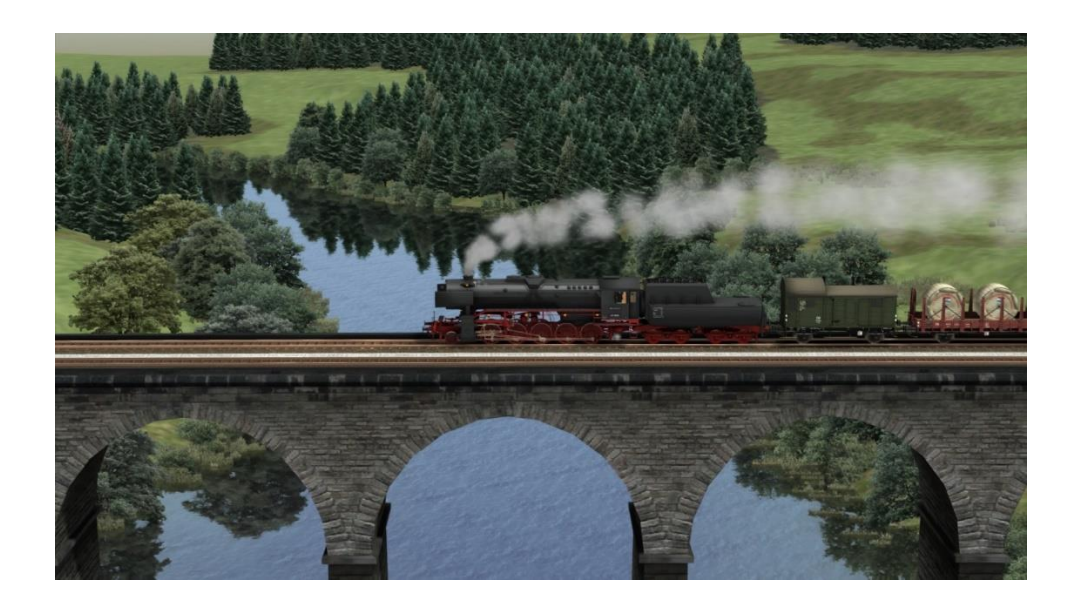

#### *28 [BR 42] GEMISCHTER GÜTERZUG NACH ECKHAGEN*

Du fährst mit dieser 42-er einen Güterzug Ruyschbeeck - Wentlang - Eckhagen.

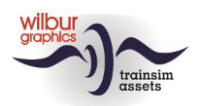

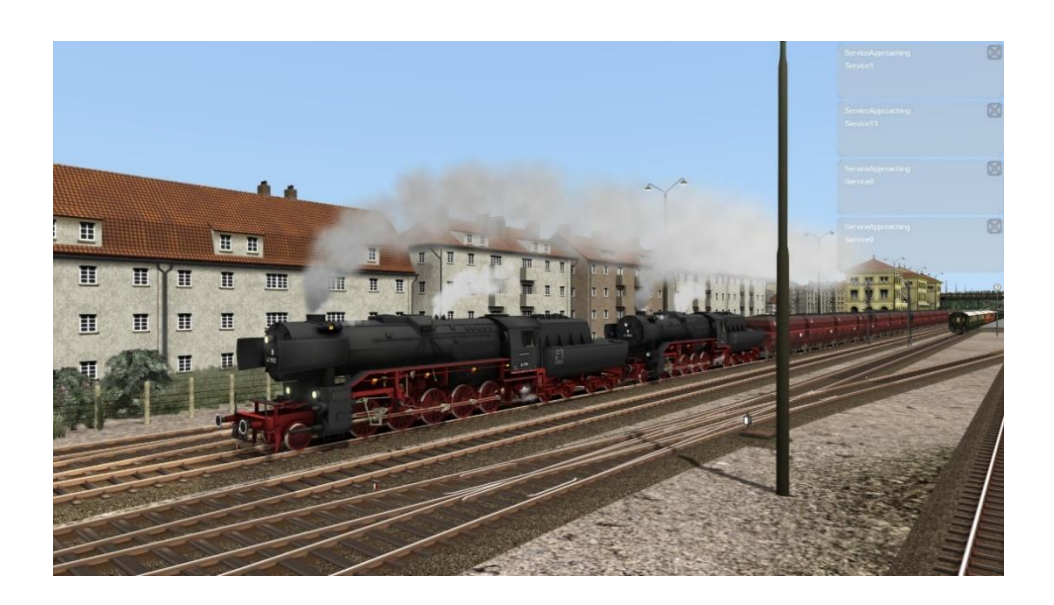

#### *31 [BR 42] DOPPELTRAKTION MIT "LANGER HEINRICH" NACH ECKHAGEN*

#### **Basierend auf einer Idee von und realisiert von Reinhart190953**

Wegen streikender Hafenarbeiter in Emden wurde der Eisenerzverkehr zur Saar nach Rotterdam umgeleitet. Von dort ist gerade ein 4000 Tonnen schwerer Eisenerzzug in Koppelstock Opstel angekommen, wo die DB übernehmen wird. Im Führerstand fahren Sie mit zwei 42er im Vorspann diesen Güterdienst nach Eckhagen.

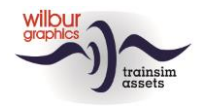

## Semmeringbahn

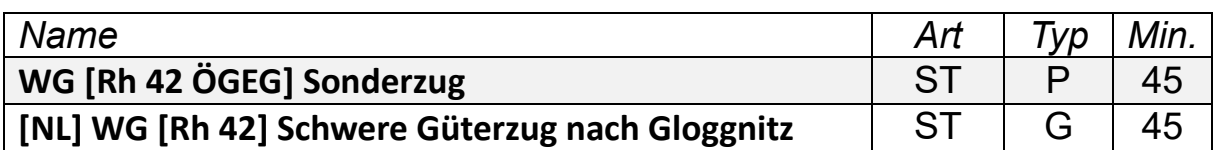

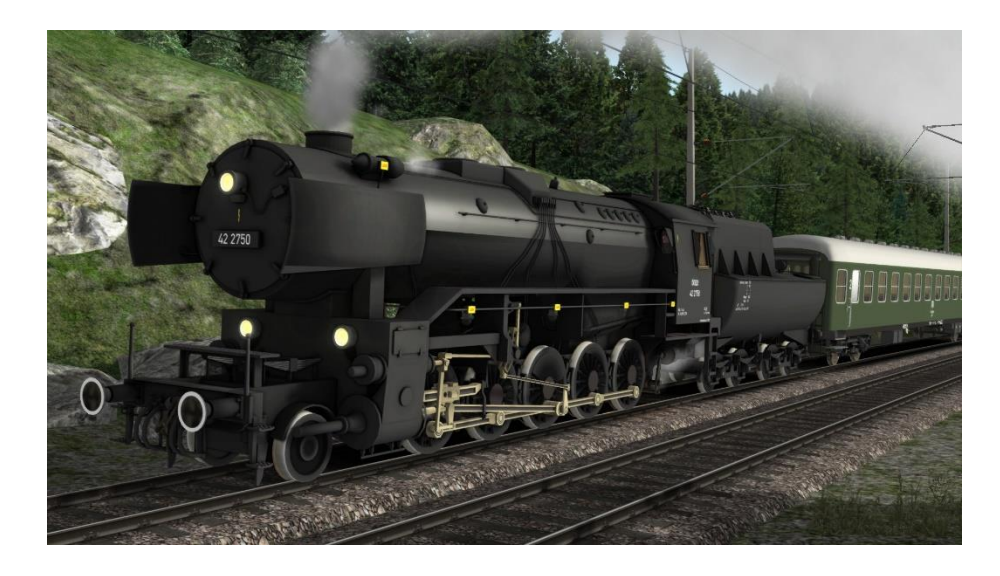

### *WG [RH 42 ÖGEG] SONDERZUG*

Heute fährt die ÖGEG für ihre Freunde mit Ex-DB- und DR-Wagen über den Semmering nach Mürzzuschlag. Dort wirst Du abgelöst. Achte besonders bei der Talfahrt nach dem Semmeringtunnel genau auf Deinen Tacho.

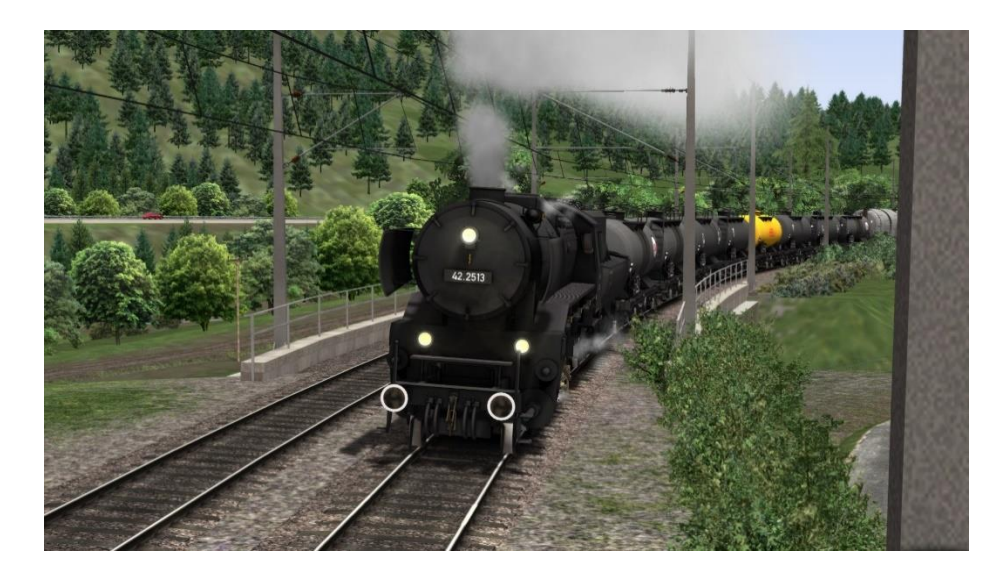

#### *WG [RH 42] SCHWERER GÜTERZUG NACH GLOGGNITZ*

Mit der Reihe 42 fährst Du nun einen schweren gemischten Güterzug von Mürzzuschlag nach Gloggnitz. Schalte zuerst deie Luftpumpe (Strg+0) ein. Wenn deine Zg-Signale eingeschaltet sind, kannst Du losfahren.

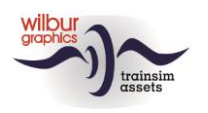

## <span id="page-12-0"></span>**Impressum und Danksagungen**

#### **Gestaltung und Produktion:**

© Wilbur Graphics, Henk van Willigenburg ( [www.wilburgraphics.c](http://www.wilburgraphics./)om )

**Sound WG Dampfloks:** © Michel R.

#### **Tipps und Beratung**:

ChrisTrains.com TrainworX (Paul Mersel) Ton van Schaik

**Szenarien:** Reinhart190953 Wilbur Graphics (Henk van Willigenburg, Ton van Schaik)

**Tester** Ton van Schaik, Reinhart190953, Stoker031074

**Facebook:** *Wilbur Graphics* https://www.facebook.com/wilburgraphicspage/

**Version 2.1 build 202304020**

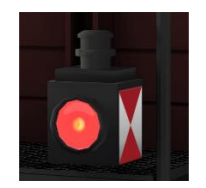